### Scenariusz zajęć

## **Temat: Jak przejść tajemniczy labirynt?**

Cele operacyjne:

Uczeń:

- odlicza wskazane wartości liczbowe przesuwając pionki po labiryncie,
- wykonuje ćwiczenia równoważne,
- właściwie wykonuje polecenia do określeń: nad głową, przed sobą, za sobą, w lewo, z prawej strony itp.
- dodaje i odejmuje w zakresie 10.

# Środki dydaktyczne:

- kolorowe kartki A4,
- karta pracy nr 1 (dodawanie i odejmowanie w zakresie 10),
- karta pracy nr 2 (dodawanie i odejmowanie w zakresie 15),
- tablety lub laptopy,
- ćwiczenie interaktywne (labirynt; rzut wirtualną kostką dziecko przesuwa pionek po labiryncie o tyle jednostek, ile wskazała kostka oraz rzut dwiema wirtualnymi kostkami – dziecko przesuwa pionek po labiryncie o tyle jednostek, ile wynosi suma oczek wyrzuconych na obu kostkach),
- ćwiczenie interaktywne (dla ucznia zdolnego; rzut trzema wirtualnymi kostkami dziecko przesuwa pionek po labiryncie o tyle jednostek, ile wynosi suma oczek wyrzuconych na obu kostkach),

Metody i techniki nauczania: gra interaktywna, ćwiczenia praktyczne.

Formy pracy:

- zbiorowa jednolita ( w tym praca w małych grupach i w parach),
- indywidualna jednolita.

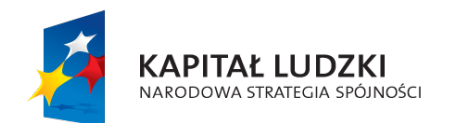

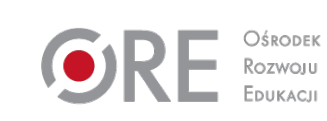

1

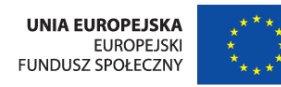

## **Przebieg zajęć:**

#### Etap wstępny

Nauczyciel wita uczniów i mówi im, że na dzisiejszych zajęciach czeka ich ciekawa przeprawa przez wirtualny labirynt, przez który przejdą tylko wtedy, jeżeli wykonają prawidłowo działania dodawania i odejmowania.

#### Etap realizacji

#### Zadanie 1

Nauczyciel dobiera uczniów w pary, prosi o uruchomienie i wykonanie ćwiczenia interaktywnego. Zapowiada, że za chwilę każdy wejdzie do labiryntu, ale nie jest to zwyczajny labirynt, tylko niezwykły z czarodziejską kostką. Kostka sama wyrzuca liczbę oczek, a dzieci przesuwają pionek po labiryncie o tyle miejsc, ile wypadło na kostce. Jeżeli dziecko dobrze przesunie pionek, na końcu labiryntu czeka nagroda.

Ćwiczenie można powtarzać kilka razy.

#### Zadanie 2

Po wykonaniu pierwszego zadania, dzieci przechodzą na drugi stopień. w ćwiczeniu interaktywnym są dwie wirtualne kostki, a pionek należy przesunąć o tyle miejsc, ile wyniesie suma oczek wyrzuconych na obu kostkach. Na końcu czeka nagroda. Ćwiczenie możemy powtarzać kilka razy.

#### Zadanie 3

Następnie każde dziecko wybiera kolorową kartkę ze stolika nauczyciela.

Dzieci stają w kole. Nauczyciel wydaje polecenia, na przykład:

- podnosimy kartki trzymając je w obu dłoniach nad głowy i stajemy na lewej nodze,
- wyciągamy lewą rękę z kartką do przodu i stajemy na prawej nodze,

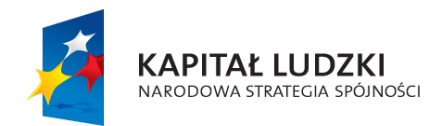

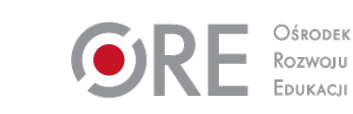

2

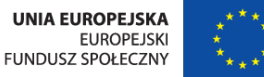

Projekt współfinansowany przez Unię Europejską w ramach Europejskiego Funduszu Społecznego.

- chowamy kartkę za siebie i opuszczamy głowy,
- dajemy kartkę osobie z lewej strony i uśmiechamy się do niej,
- kładziemy kartkę przed sobą nie zginając kolan,
- wyciągamy prawą rękę z kartką do tyłu, itd.

Po zakończeniu zabawy wszyscy dziękują sobie brawami.

## Zadanie 4

Nauczyciel rozdaje dzieciom kartę pracy nr 1. Dzieci wykonują działania dodawania i odejmowania w zakresie 10 dwóch składników oraz dodawania w zakresie 10 trzech składników.

## Etap końcowy

W celu podsumowania lekcji nauczyciel zadaje dzieciom następujące pytania:

- jaka największa liczba oczek może wypaść przy rzucie jedną kostką,
- jaka największa liczba oczek może wypaść przy rzucie dwiema kostkami,
- jaka największa liczba oczek może wypaść przy rzucie trzema kostkami?

Nauczyciel pyta dzieci, co im się podobało na zajęcia, czy któreś zadanie było dla nich trudne i dlaczego. Chwali dzieci za wykonana pracę i zachowanie podczas zajęć.

#### Dodatkowo

Uczeń zdolny: w zadaniu 4 wykonuje (dodatkowo lub zamiast karty pracy nr 1) działania z karty pracy nr 2 (dodawanie i odejmowanie trzech składników w zakresie 15).

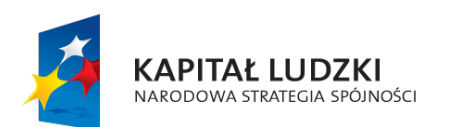

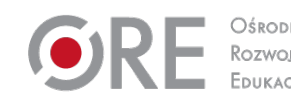

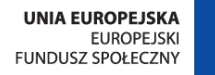

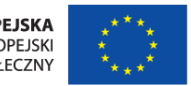

Projekt współfinansowany przez Unię Europejską w ramach Europejskiego Funduszu Społecznego.